## МЕЛІТОПОЛЬСЬКИЙ ДЕРЖАВНИЙ ПЕДАГОГІЧНИЙ УНІВЕРСИТЕТ ІМЕНІ БОГДАНА ХМЕЛЬНИЦЬКОГО

## ФАКУЛЬТЕТ ІНФОРМАТИКИ, МАТЕМАТИКИ ТА ЕКОНОМІКИ

## КАФЕДРА МАТЕМАТИКИ І ФІЗИКИ

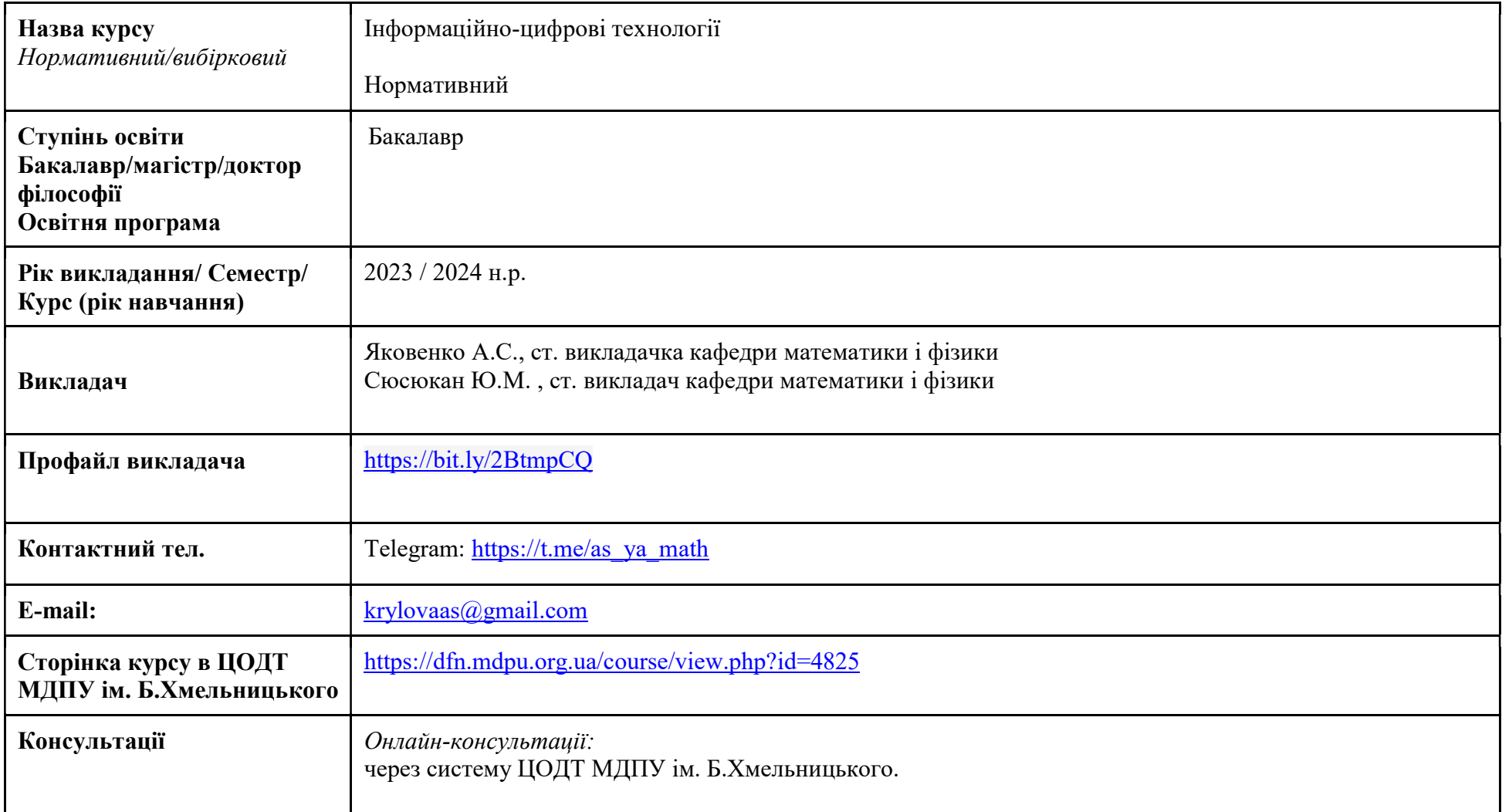

### 1. АНОТАЦІЯ

Інформаційно-цифрові технології – це широкий спектр технологій, що використовуються для збору, обробки, зберігання, передачі та обміну інформацією, а також для спілкування та взаємодії між людьми, комп'ютерами та іншими електронними пристроями. ІЦТ включають в себе різноманітні засоби, такі як комп'ютери, смартфони, планшети, програмне забезпечення, мережі передачі даних, Інтернет, соціальні мережі, електронна пошта, веб-сайти, електронні ресурси для навчання та багато інших. Ці технології використовуються в різних сферах життя. ІЦТ дозволяють ефективно обробляти великі обсяги інформації, спілкуватися на відстані, спільно працювати над проектами, доступатися до знань та ресурсів з будь-якої точки світу. Вони стали невід'ємною частиною сучасного суспільства та грають важливу роль у покращенні різних аспектів нашого життя.

## 2. МЕТА ТА ЗАВДАННЯ ОСВІТНЬОГО КОМПОНЕНТА

Метою викладання освітнього компонента «Інформаційно-цифрові технології» є формування у студентів системи знань і вмінь для забезпечення їх професійної діяльності, зокрема про цифрові технології та цифрові комунікації, сучасні веб-ресурси, Smart-технології, технології Інтернету речей та можливості їх використання у практичній роботі. Важливою складовою курсу є формування вміння критичного мислення, інтерактивного спілкування, співробітництва й обміну даними для організації та виконання колективної роботи профільного спрямування з використанням інформаційно-цифрових технологій. Основні цілі цього курсу включають:

- Розвиток компетентностей з ІЦТ, а саме студенти мають засвоїти базові та поглиблені знання щодо роботи з комп'ютеро, різними програмами та онлайн-інструментами.
- Підвищення якості навчання та педагогічного процесу загалом.
- Підготовка до дистанційного навчання. Враховуючи сучасні реалії, де дистанційне навчання набуло особливого значення, студенти повинні навчитися використовувати онлайн-інструменти для проведення занять, взаємодії зі студентами та оцінювання.
- Розвиток творчих та аналітичних навичок. Курс передбачає навчання студентів використовувати ІЦТ для творчої роботи, такої як створення мультимедійних презентацій, відеоуроків, графічних матеріалів тощо. Вони також мають навчитися критично оцінювати інформацію в інтернеті та дотримуватися етичних норм.
- Підготовка до вимог сучасного ринку праці. Знання та навички в галузі ІЦТ стають дедалі більш важливими у сучасному світі, що поліпшує конкурентоспроможність на ринку праці.

## 3. ПЕРЕЛІК КОМПЕТЕНТНОСТЕЙ, ЯКІ НАБУВАЮТЬСЯ ПІД ЧАС ОПАНУВАННЯ ОСВІТНІМ КОМПОНЕНТОМ Загальні компетентності:

ЗК4. Здатність застосовувати знання у практичних ситуаціях.

ЗК7. Навички використання інформаційних і комунікаційних технологій.

ЗК8. Здатність до пошуку, оброблення та аналізу інформації з різних джерел.

#### 4. РЕЗУЛЬТАТИ НАВЧАННЯ

#### Програмні результати навчання (ПРН)

РН12. Застосовувати набуті теоретичні знання для розв'язання практичних завдань та змістовно інтерпретувати отримані результати. РН19. Використовувати інформаційні та комунікаційні технології для вирішення соціально-економічних завдань, підготовки та представлення аналітичних звітів.

#### 5. ОБСЯГ КУРСУ

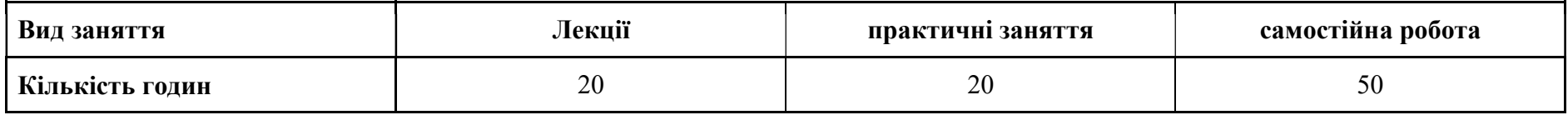

#### 6. ПОЛІТИКИ КУРСУ

Дисципліна присвячена вивченню сучасних інформаційно-цифрових технологій. Студенти мають опанувати системою знань і вмінь для забезпечення їх професійної діяльності, зокрема про цифрові технології та цифрові комунікації, сучасні веб-ресурси, Smartтехнології, технології Інтернету речей та можливості їх використання у практичній роботі. З огляду на блискавичність прогресу в цій галузі, вітається ініціатива у поширені власного досвіду в опануванні та впровадженні нових додатків або засобів ІЦТ, які можуть бути застосовані у навчальній діяльності.

Політика академічної поведінки та етики.

Відвідувати онлайн заняття за розкладом та приймати активну участь.

Вчасно виконувати завдання практичних занять та питань самостійної роботи.

Вчасно та самостійно виконувати контрольно-модульні завдання.

Дотримуватись правил академічної доброчесності.

## 7. СТРУКТУРА КУРСУ 7.1 СТРУКТУРА КУРСУ (ЗАГАЛЬНА)

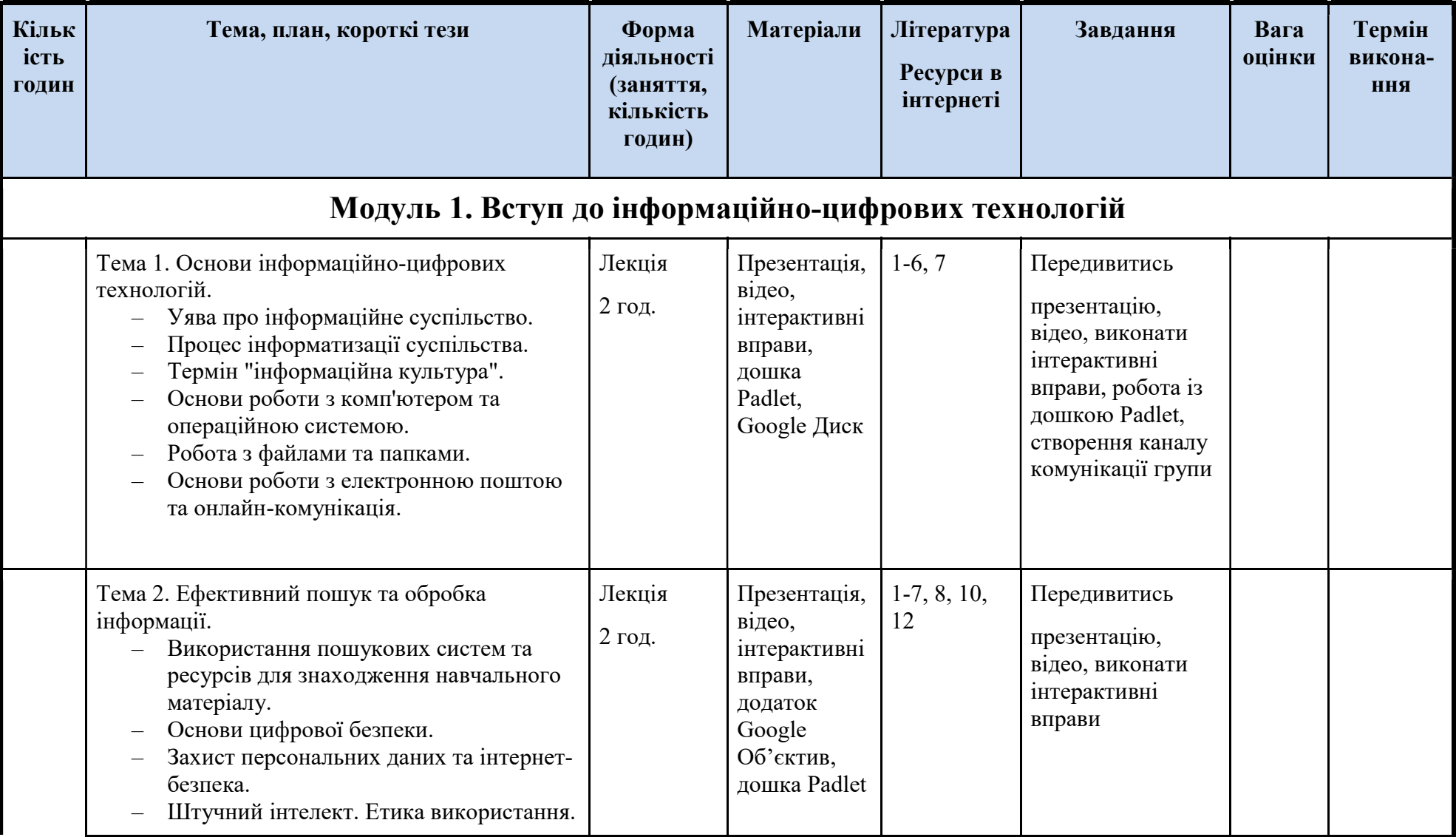

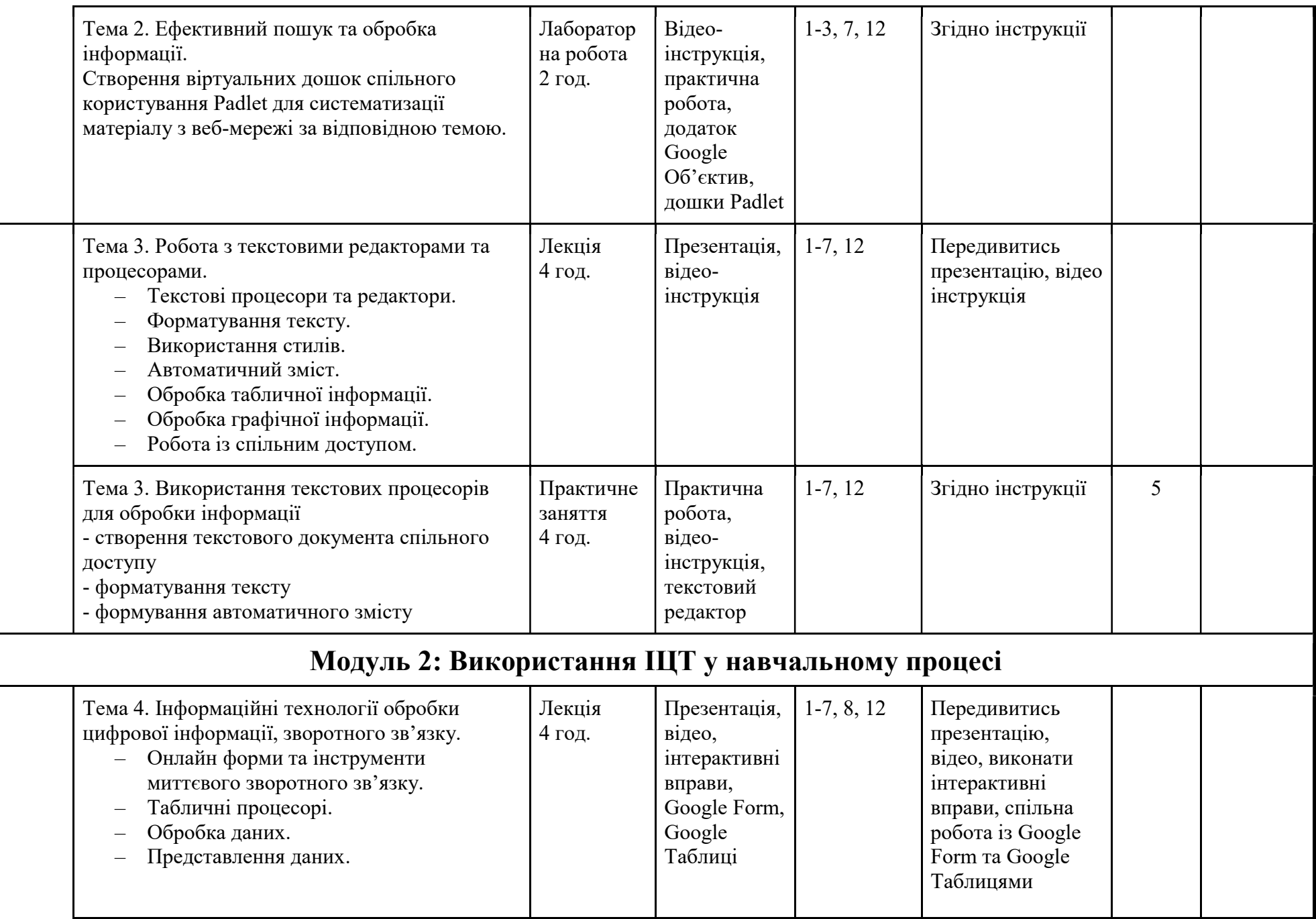

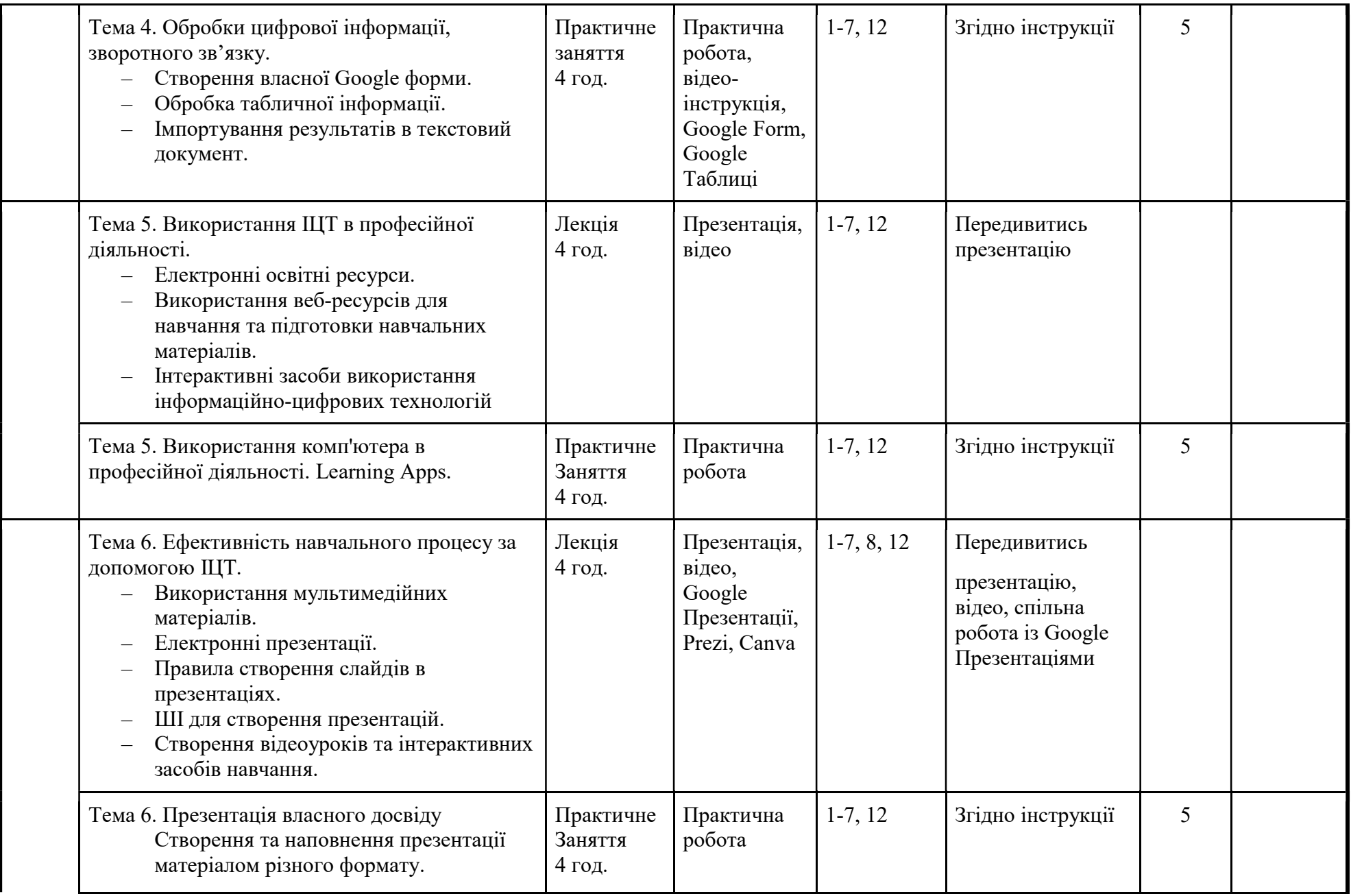

# 7. 2 СХЕМА КУРСУ (ЛЕКЦІЙНИЙ БЛОК)

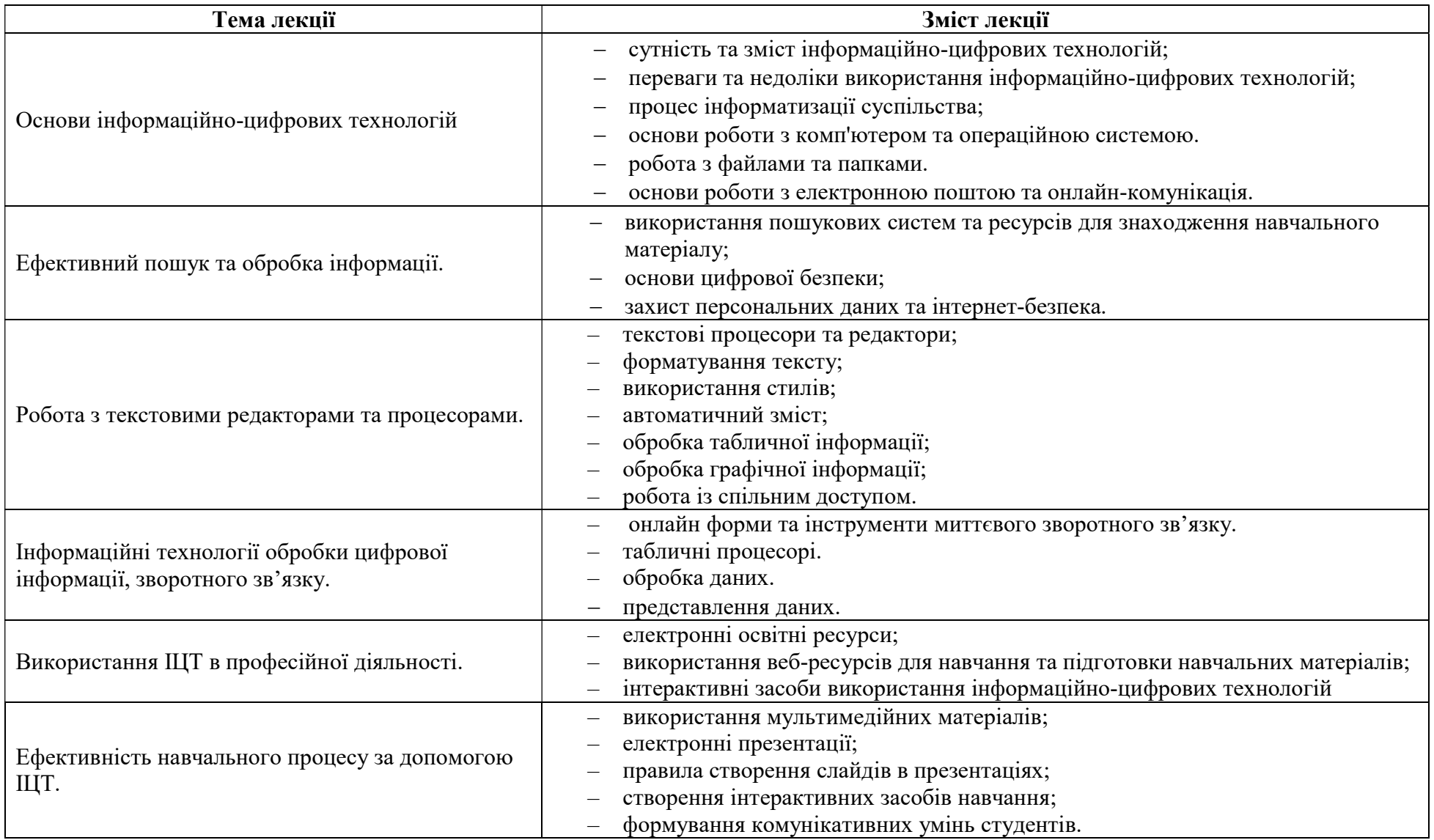

# 7.3 СХЕМА КУРСУ (ПРАКТИЧНІ ЗАНЯТТЯ)

# Проєкт "Презентація власної ідеї з використанням інформаційно-цифрових технологій"

Під ідеєю слід розуміти тему дослідження згідно зі спеціальністю навчання здобувача освіти. Як приклад "Що краще теорема Вієта чи дискримінант", "Розробки стартапу \*\*\*", "Впровадження бізнес-ідеї \*\*\*". Кожен етап відповідає номеру практичної (лабораторної) роботи.

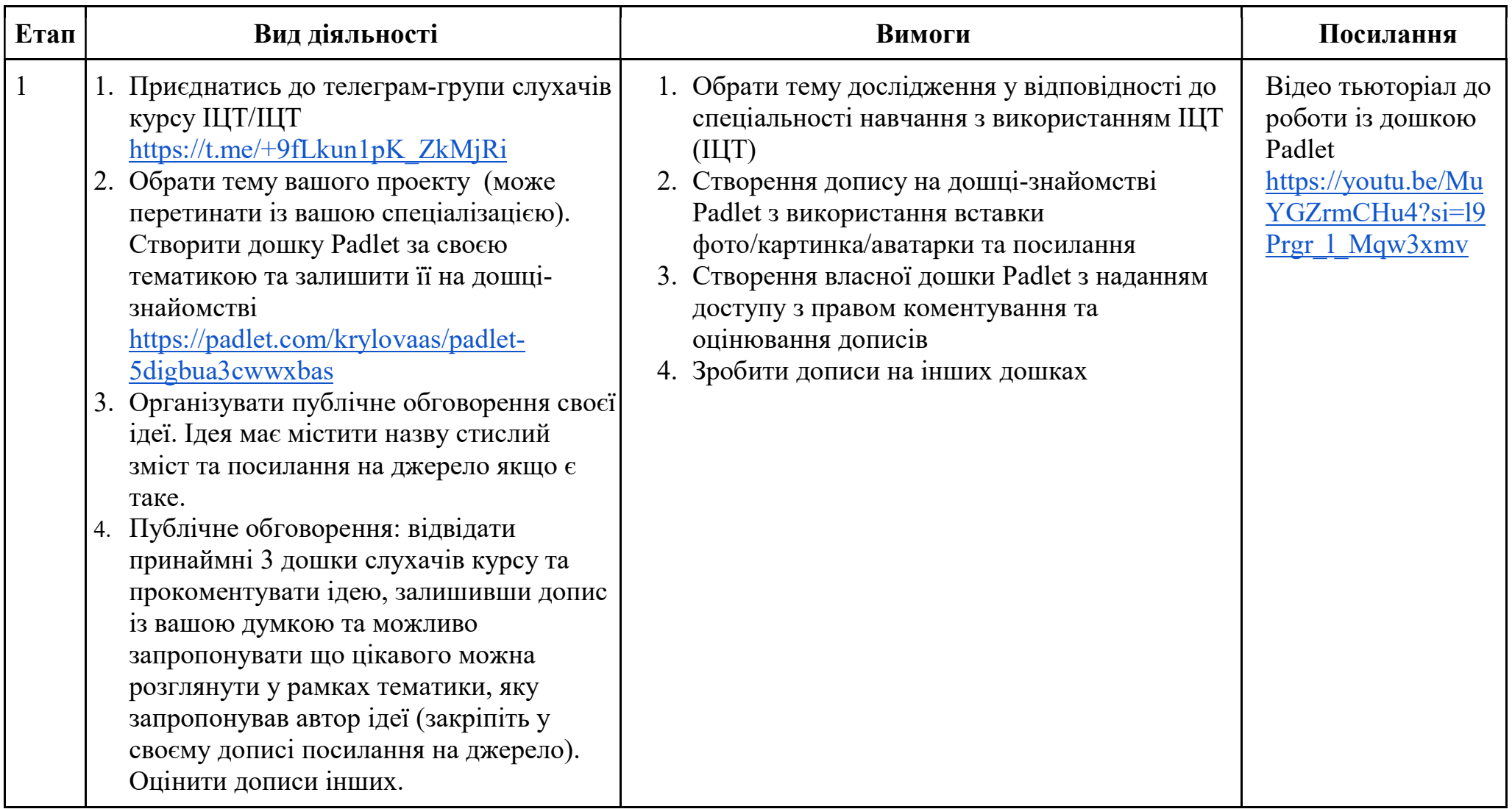

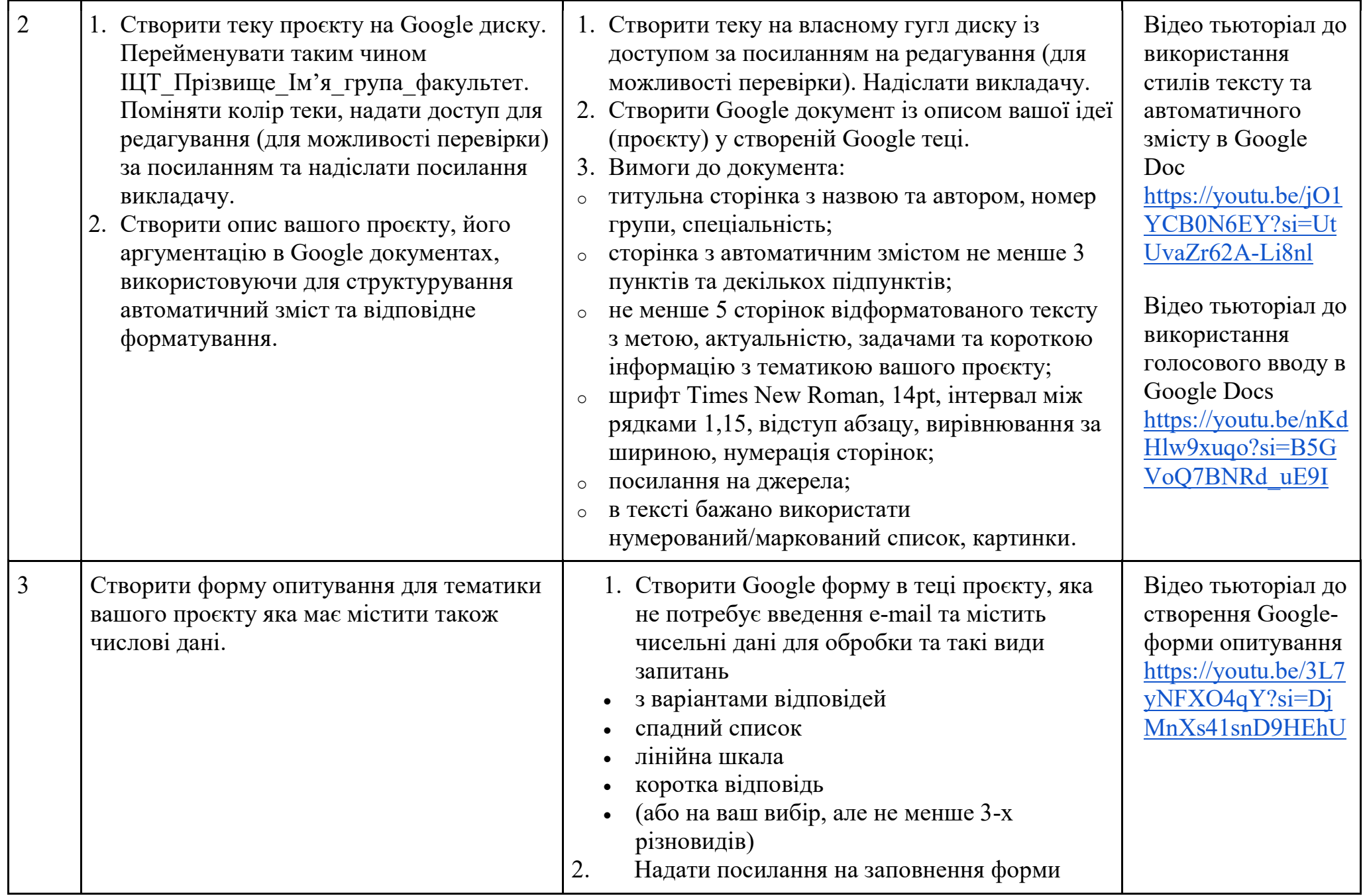

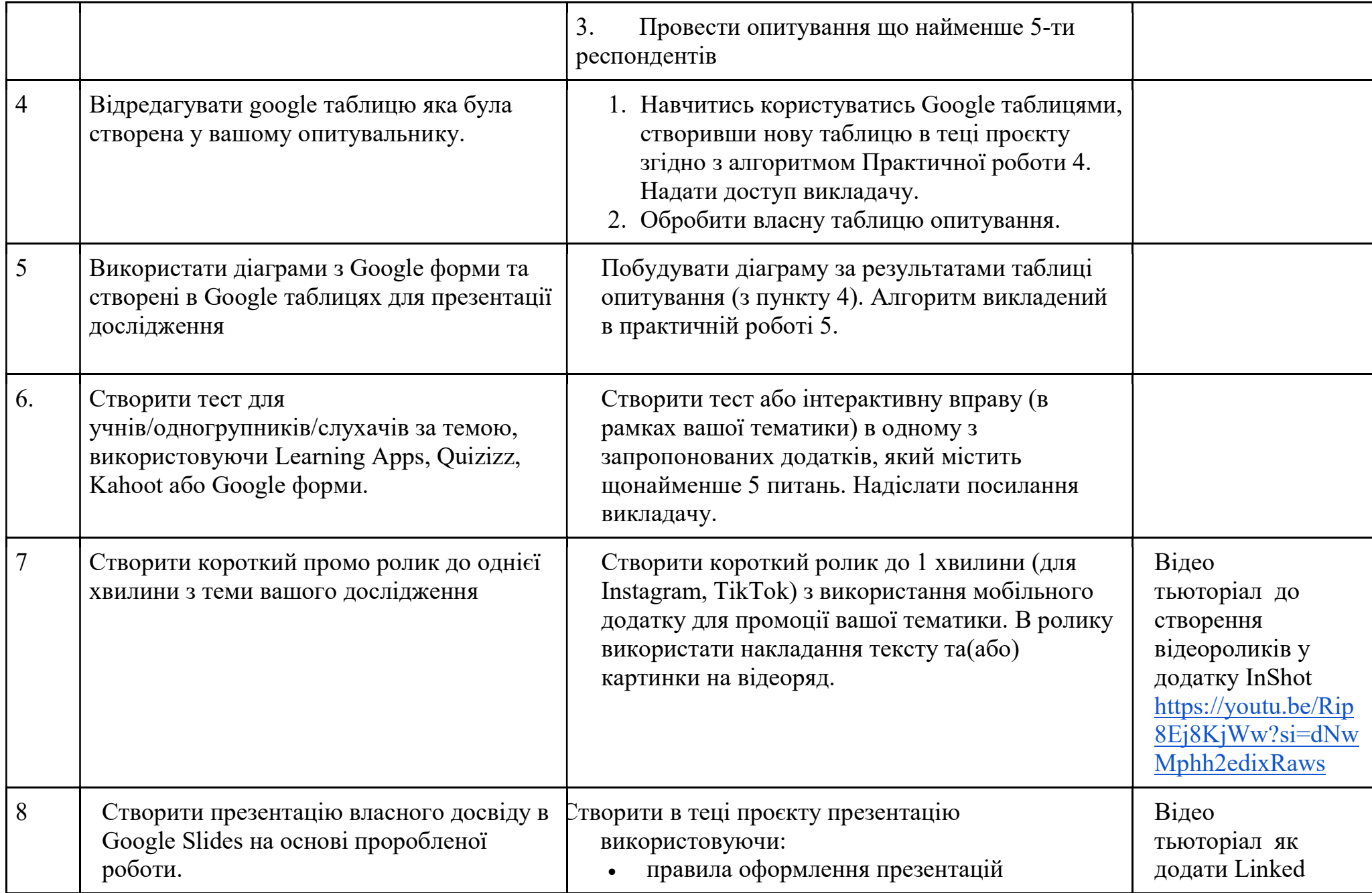

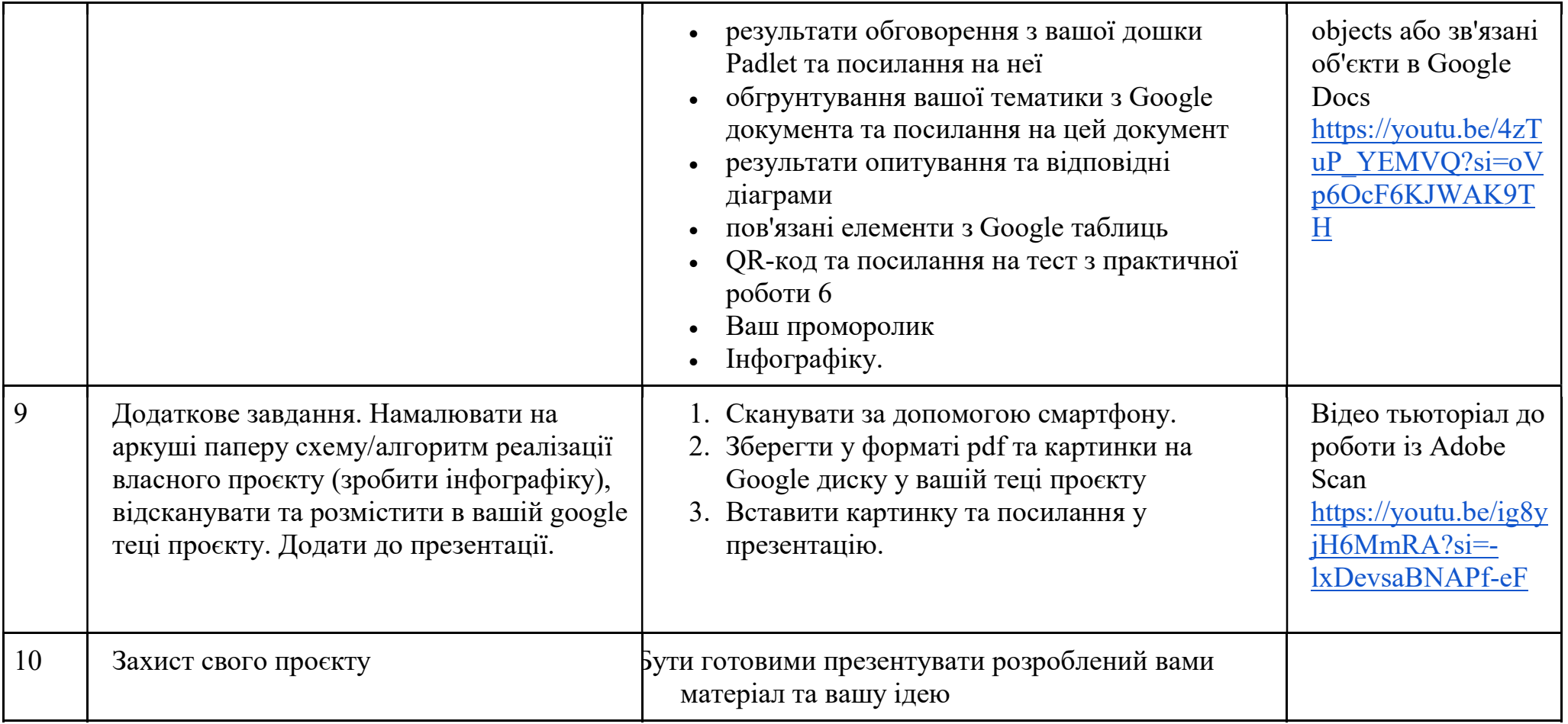

# 7.4 СХЕМА КУРСУ (ТЕМИ ДЛЯ САМОСТІЙНОГО ОПРАЦЮВАННЯ)

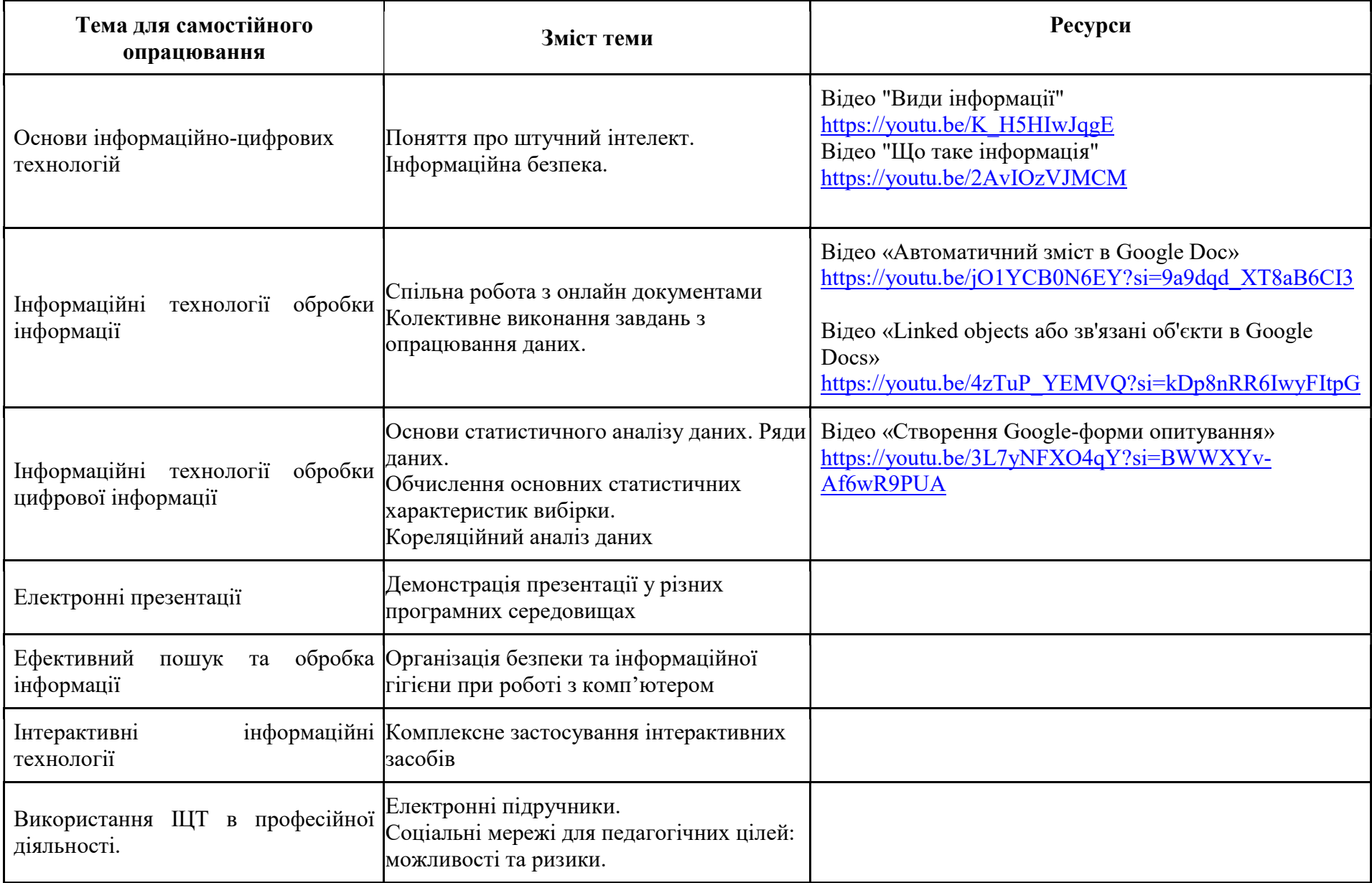

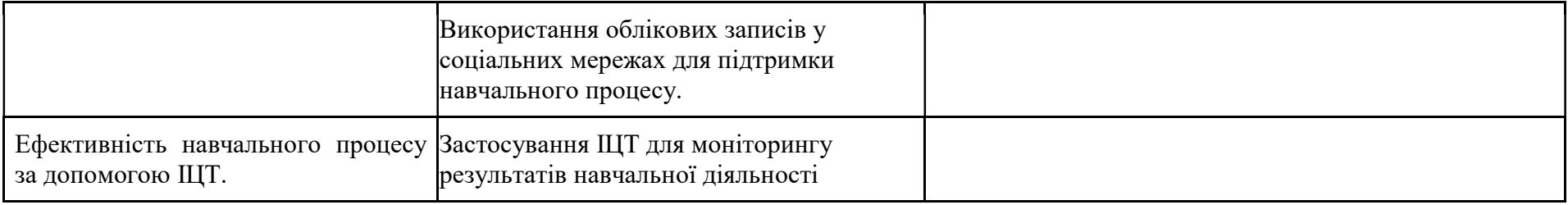

# 8. СИСТЕМА ОЦІНЮВАННЯ ТА ВИМОГИ

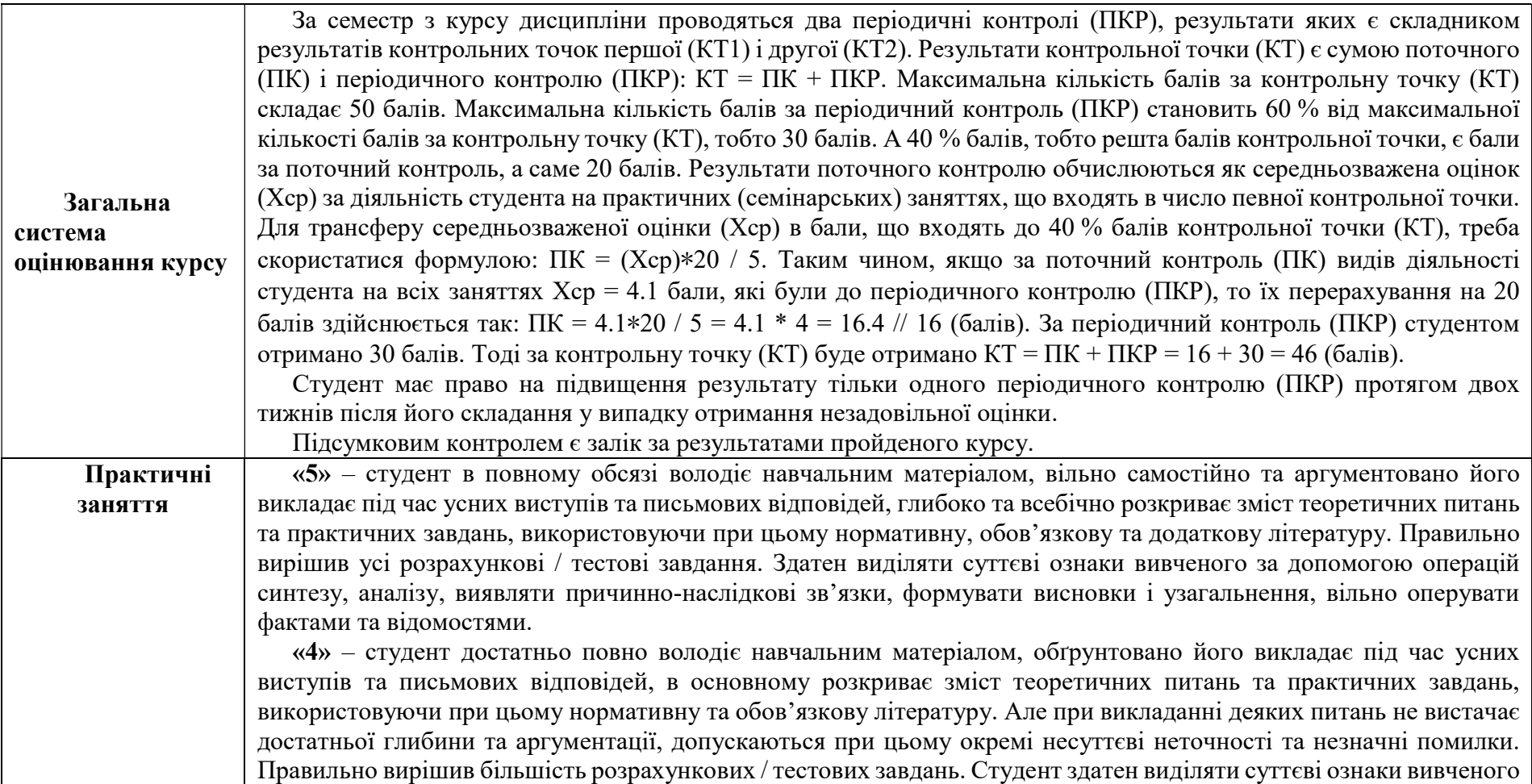

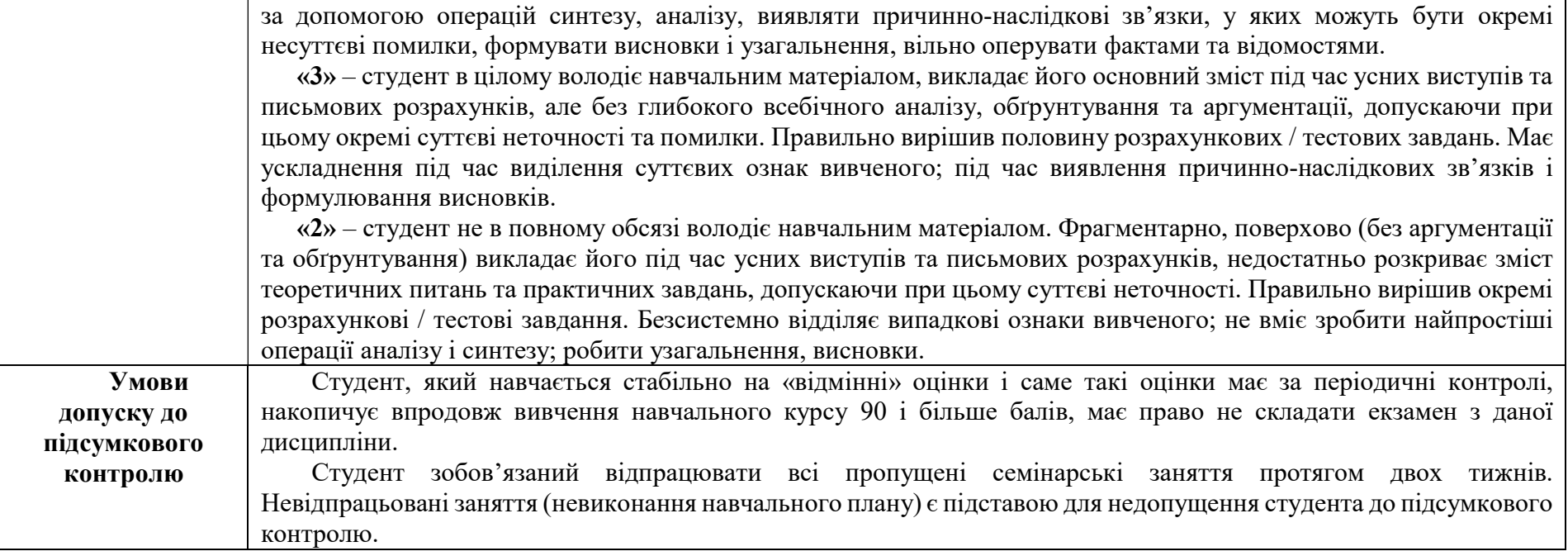

#### 9. РЕКОМЕНДОВАНА ЛІТЕРАТУРА

#### ОСНОВНА ЛІТЕРАТУРА

- 1. Буйницька О.П. Інформаційні технології та технічні засоби навчання: навч. посібник для студентів вищих навчальних закладів/О. П. Буйницька; МОНМСУ, Київський університет ім. Б. Грінченка. – Київ : Центр учбової літератури, 2018. – 240 с.
- 2. Вовкодав, О. В. Сучасні інформаційні технології [Електронний ресурс]: навч. посіб. / О. В. Вовкодав, Х. В. Ліп'яніна. Тернопіль : ТНЕУ, 2017. - PDF, 550 с.
- 3. Інтерактивний навчальний посібник «Сучасні технології освітнього процесу» [Електронний ресурс]: навчальний посібник / Т. Б. Поясок, О. І. Беспарточна, О. В. Костенко. – Кременчук : ПП Щербатих О. В., 2019. – PDF, 224 с
- 4. Кірчук Р.В., Герасимчук О.О., Завіша В.В. Сучасні інформаційні технології [Електронний ресурс]: навч. посіб. Луцьк : Технічний коледж Луцького НТУ, 2020. – PDF, 134 с.
- 5. Сучасні інформаційні технології в науці та освіті : навчальний посібник [Електронний ресурс] / С. М. Злепко, С. В. Тимчик, І. В. Федосова та ін. – Вінниця : ВНТУ, 2018. – PDF, 161 с.
- 6. Шмигер Г. П., Балик Н. Р. Використання цифрових технологій для розвитку навичок 21 століття: навчальний посібник. Тернопіль : ТНПУ, 2016. 84 с. (Рекомендовано до друку вченою радою Тернопільського національного педагогічного університету імені Володимира Гнатюка (протокол № 2 від 24.02.2016 р.))

# ІНФОРМАЦІЙНІ РЕСУРСИ

- 7. Електронний ресурс дисципліни «Інформаційно-цифрові технології» на сайті МДПУ ім. Б. Хмельницького
- 8. Інструменти та поради, що допоможуть захистити себе в Інтернеті. URL: https://safety.google/security/security-tips/
- 9. Навчальний центр Google Workspace. URL: https://workspace.google.com/intl/uk/training/
- 10. Центр безпеки Google. URL: https://safety.google/
- 11. Посібник зі спеціальних можливостей для користувачів Google Workspace URL: https://support.google.com/accessibility/answer/1631886?hl=uk
- 12. Youtube-канал викладача https://www.youtube.com/@AnastasiiaYakovenko